, tushu007.com

## $<<$ Avid Xpress Pro $>>$

书名:<<Avid Xpress Pro影视非线线编辑艺术>>

- 13 ISBN 9787121016912
- 10 ISBN 7121016915

出版时间:2005-10

作者:刘进|主编

页数:169

PDF

更多资源请访问:http://www.tushu007.com

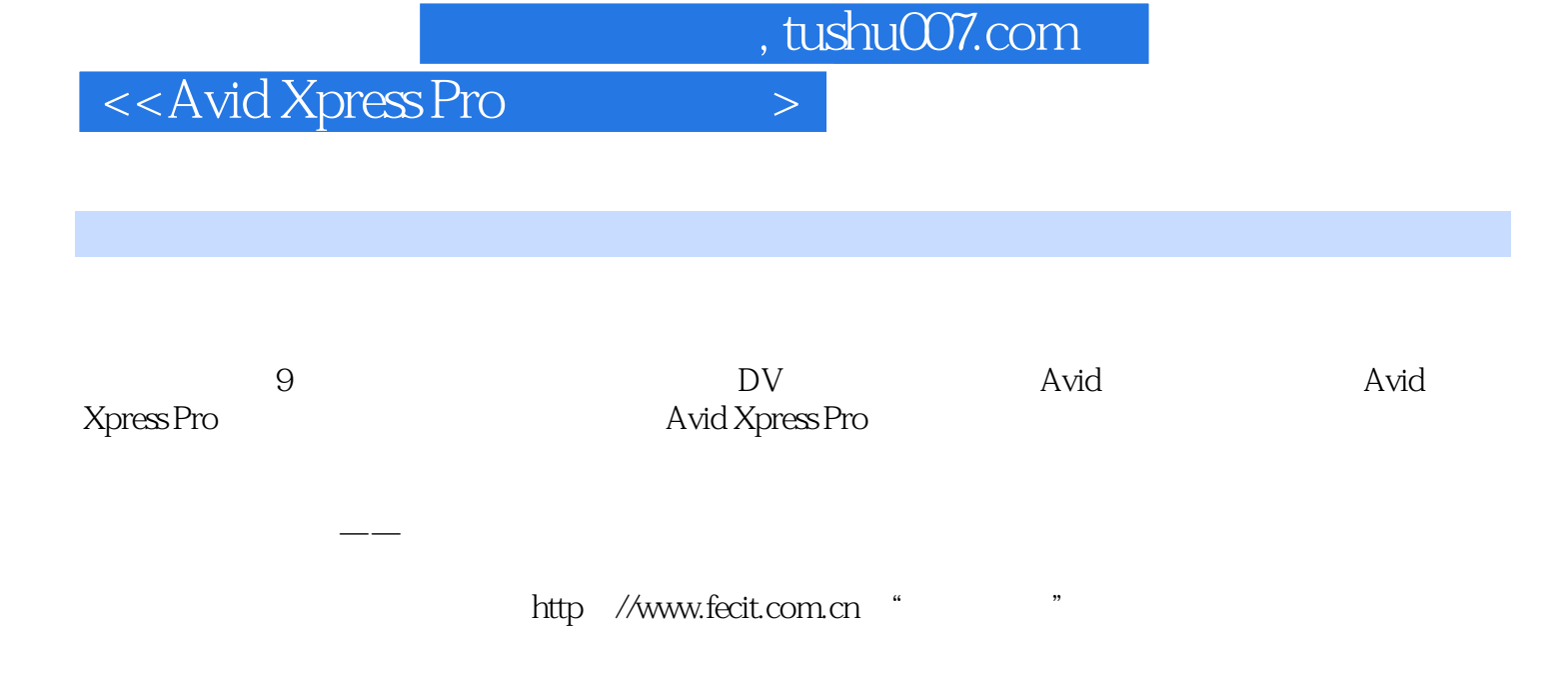

, tushu007.com

1 1.1 1.2 Avid 1.3 Avid 1.3 Avid 1.4 Avid 1.5 Avid Xpress Pro<br>1.5 Avid Xpress Pro 1.6 Avid FREE DV 1.7 Avid Xpress Pro 2 Avid Xpress Pro Avid Xpress Pro 2.1 Avid Xpress Pro 2.2 Avid Xpress Pro 3 Avid Xpress Pro 3.1 Avid Xpress Pro3.2  $\overline{4}$  4.1  $\overline{4}$  4.2  $\overline{5}$ 基本剪辑5.1 引入文件5.2 为素材打入 出点,创建了素材5.3 基本编辑操作5.4 命令面板按扭小结第6章 特 效与字幕6.1 素材的准备和基本处理6.2 使用IMAGE特技6.3 添加快速渐变效果6.4 添加渐起/渐黑效果6.5 6.6 6.7 6.8 7 7.1 7.2 7.3 7.4 8 8.1 82 MOV 8.3 并刻录DVD8.4 Xpress Pro输出的高级用法小结第9章 媒体管理……附录A 菜单中英文对照说明

, tushu007.com

 $<<$ Avid Xpress Pro $>>$ 

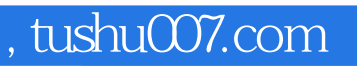

## $<<$ Avid Xpress Pro $>>$

本站所提供下载的PDF图书仅提供预览和简介,请支持正版图书。

更多资源请访问:http://www.tushu007.com